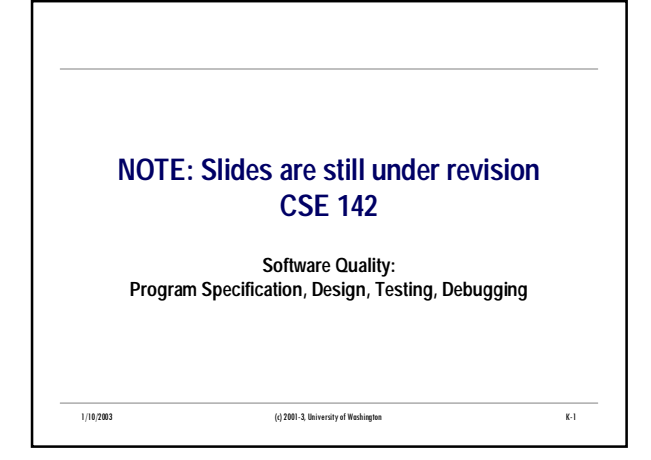

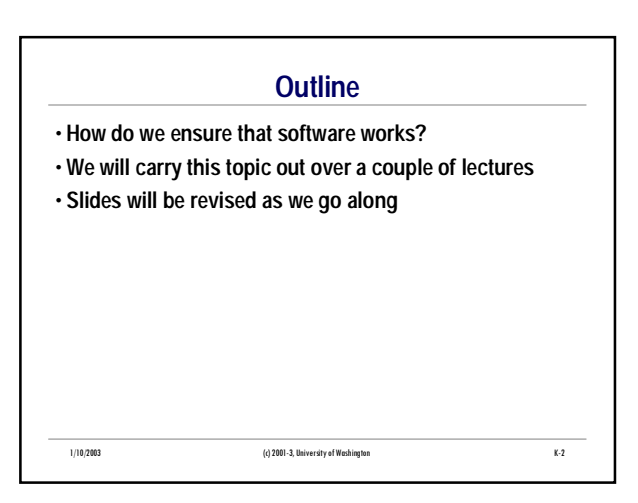

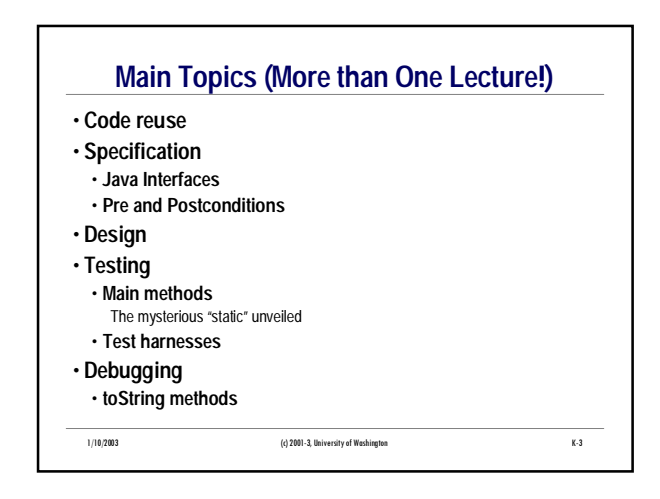

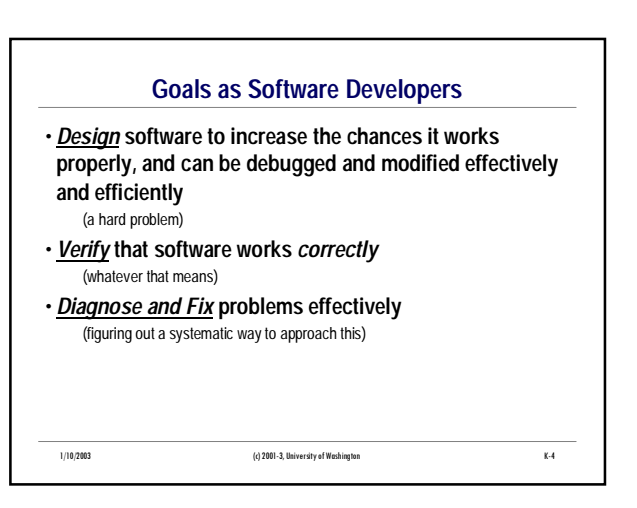

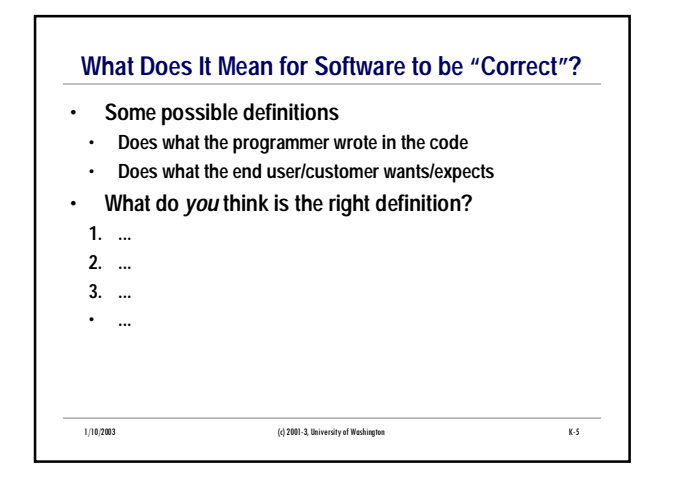

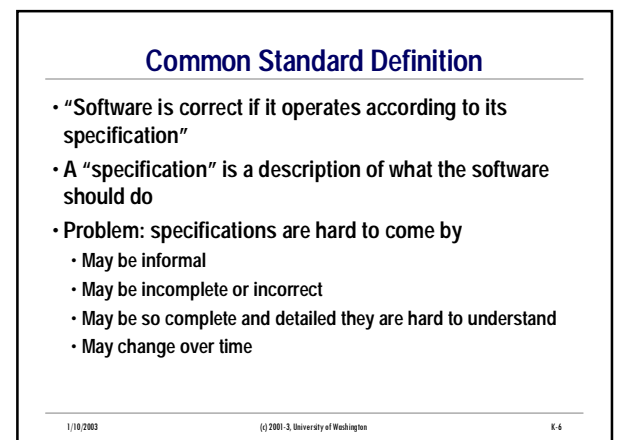

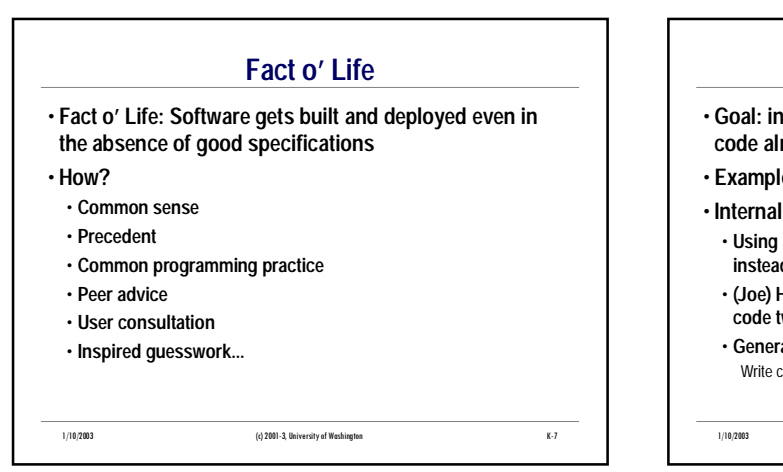

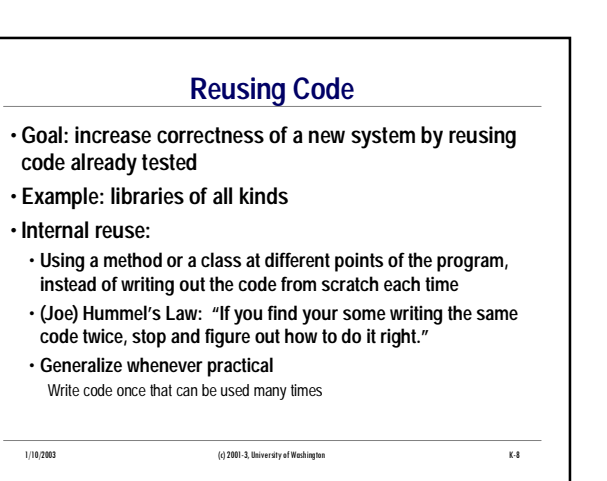

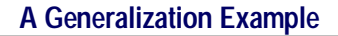

• **methodA sorts an array of Strings**

- **alphabetic order, using String** *compareTo* **method** • **methodB sorts an array of BankAccounts**
- **order determined by comparing the balances:**
- *if (ba1[x].getBalance() <= ba2[y].getBalance()...*
- **The code for the two methods is largely the same** • **Parameter types are different**
	- **The only algorithmic difference:**
- **How to tell if one thing is <, ==, or > the other**
- **Goal: write one method that works for both**

1/10/2003 (c) 2001-3, University of Washington K-9

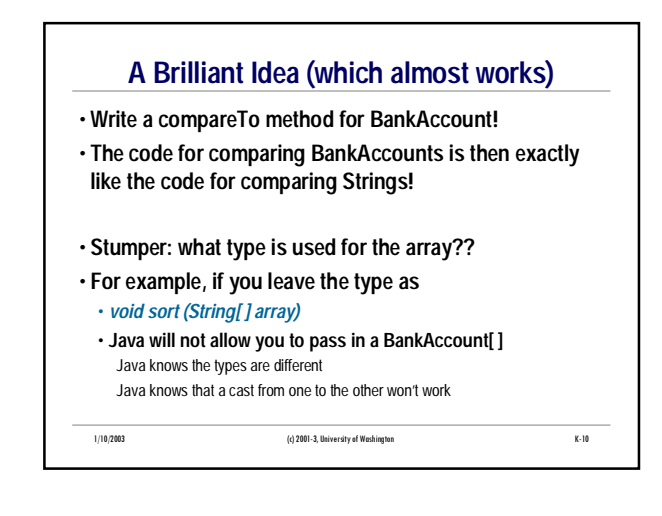

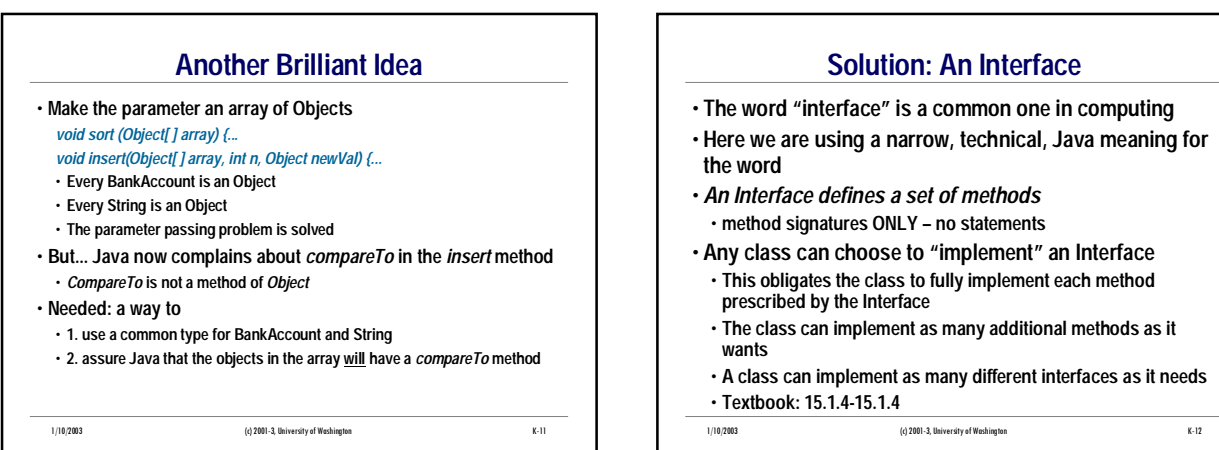

CSE142 Wi03 K-3

### **The Interface for our Example**

• *compareTo* **is the method that the sort method needs to call, so..**

- **1. Define an Interface which specifies the compareTo method**
- **2. Modify the sort method signature to show that the array must implement that Interface**
- **Make sure that both** *BankAccount* **and** *String* **both implement that Interface**

All this requires is that each class implements a *compareTo* method

- **Problem solved!**
	- **When Java sees a call to** *sort***, it can check that the objects in the array satisfy the Interface.**

1/10/2003 (c) 2001-3, University of Washington K-13

## 1/10/2003 (c) 2001-3, University of Washington K-14 **More Concretely...** • **"***Comparable***" is the name we choose for the Interface** • *Comparable* **is defined with syntax similar to class definition syntax:** *Interface Comparable { int compareTo(Object otherObj); }* • **It turns out the** *Comparable* **is already defined like this in Java** • **saving us the trouble of having to define it** • **It turns out that the standard** *String* **class already implements**  *Comparable* • **To verify this, visit the JavaDoc page for** *String*

### 1/10/2003 (c) 2001-3, University of Washington K-15 **Interfaces: The Final Magic** • **We can declare objects of this type:** *Comparable obj1;* • **means** *obj1* **will refer to some object which implements the Comparable interface** • **The magic:** *obj1* **can refer either to a** *BankAccount* **or a** *String***!** • **More magic:** *Comparable[]* **can refer to either a** *BankAccount* **array or a** *String* **array!!** • **Final form of the method signatures: public void sort(Comparable[] array) public void insert(Comparable[] array, int pos, Object newValue)** • **Final magic: our code works now not just with String and BankAccount, but** *any* **objects that implement** *Comparable***.**

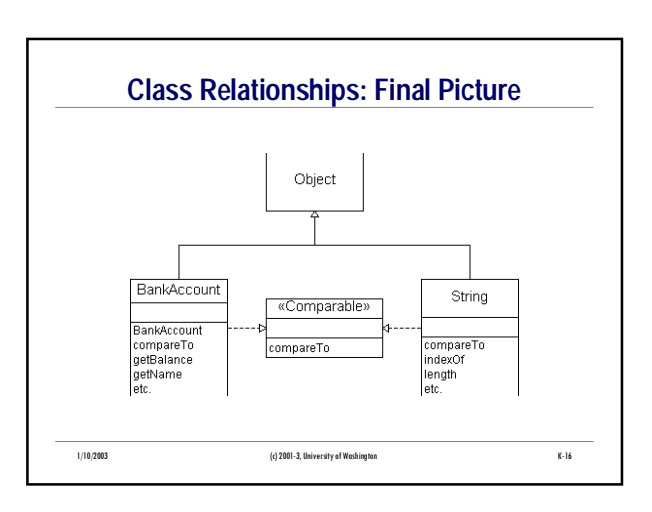

#### **Correctness and Specifications at the Java Level**

- **The unit of programming in Java is the class**
- **What does it mean for a class implementation to be correct?**
- **Informally, "everything works", provided constructors and methods are used with suitable arguments**
- **More precisely,**
- **1. A newly constructed object has an appropriate state**
- **2. If given suitable arguments, each method works properly, returns the right result, and leaves the object in an appropriate (possibly updated) state**
- **"Works properly" takes us back to the specification problem...**

#### 1/10/2003 (c) 2001-3, University of Washington K-17

# **Specifications at the Java Level**

- **Specifications are often given as comments in the code**
- **Java programmers typically use JavaDoc conventions when writing major comments**
	- **Allows the comments to be extracted into a standard, widely understood format**
- **A particular case of code specifications is especially important: the "invariant"**
	- **Invariants are things which must be true if the program is correct**
	- **Invariants are sometimes described in comments, and sometimes incorporated into the code**

1/10/2003 (c) 2001-3, University of Washington K-18

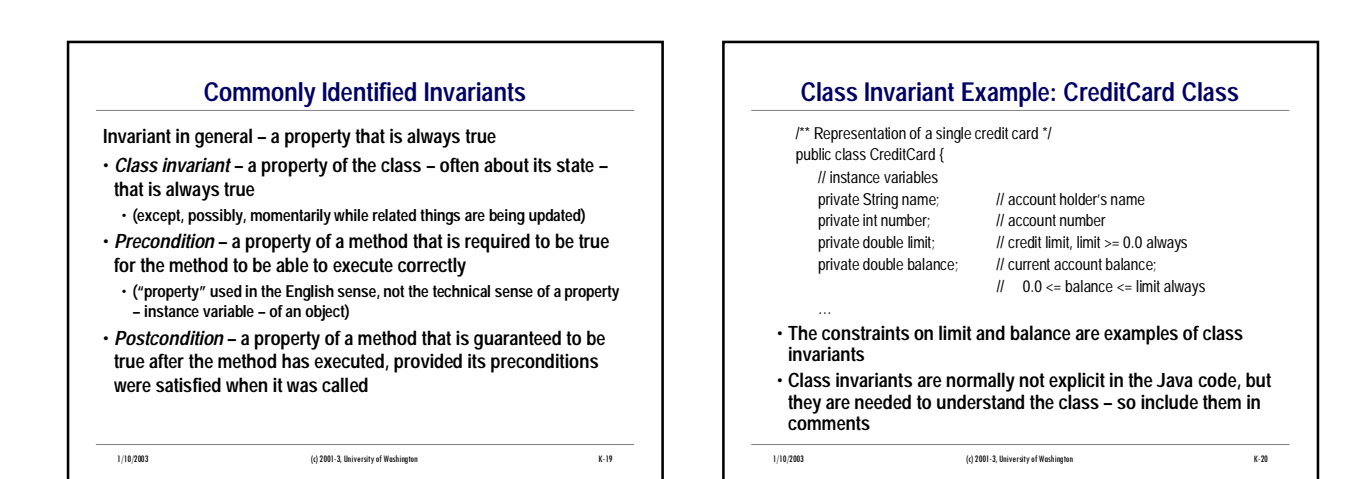

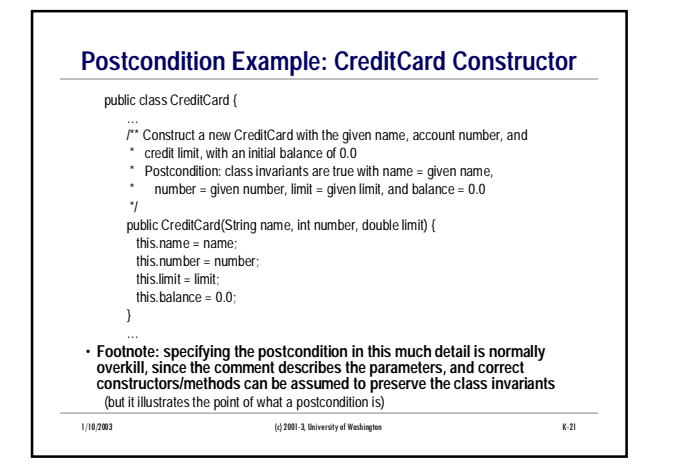

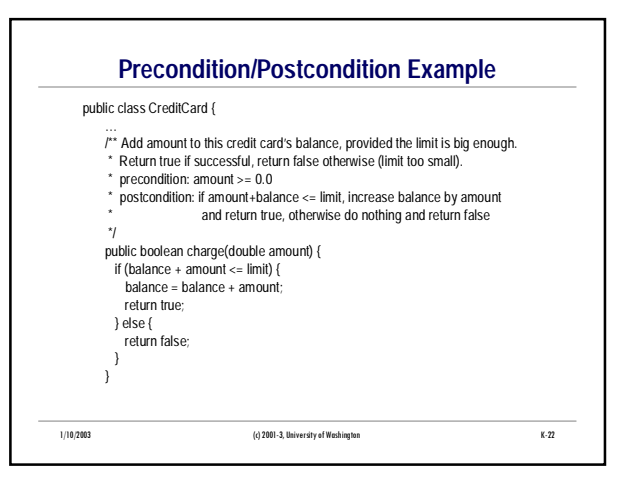

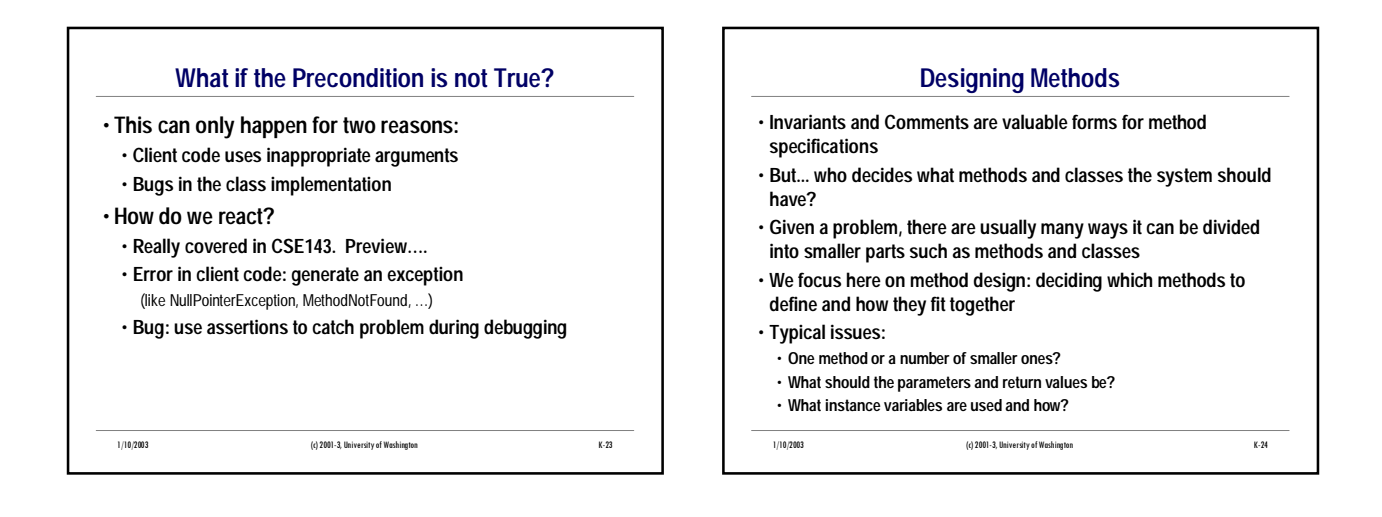

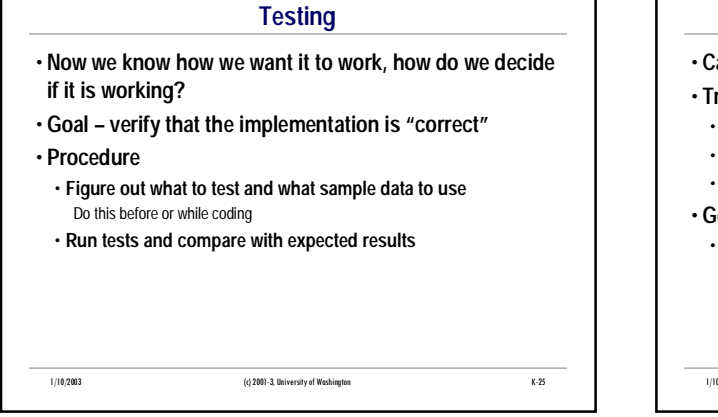

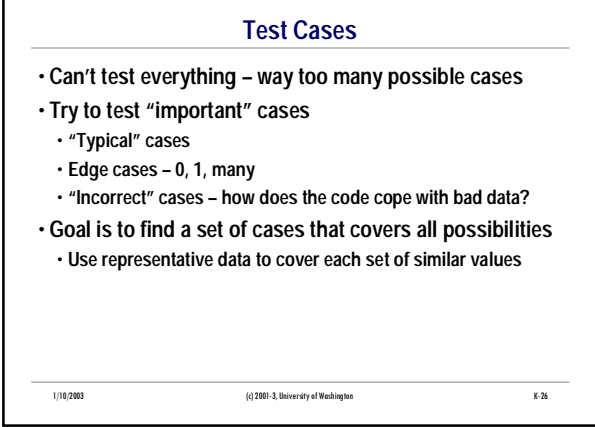

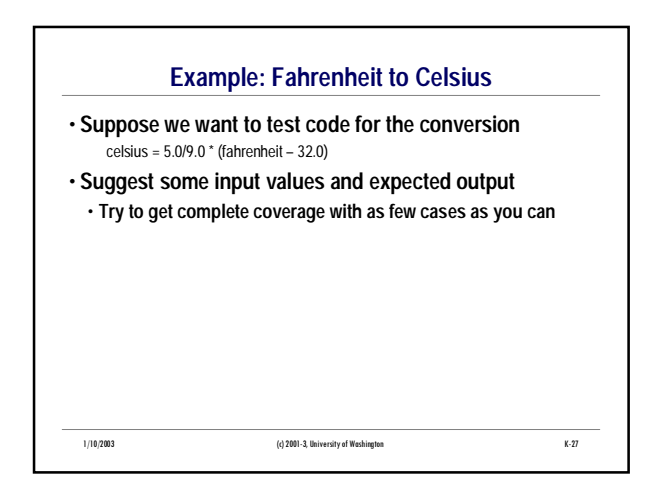

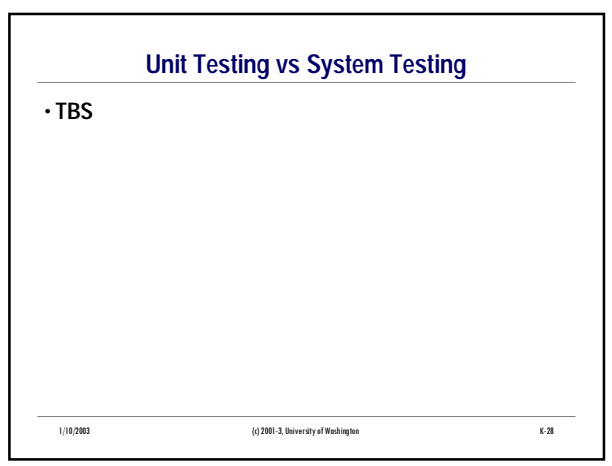

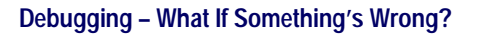

• **Effective debugging – a controlled experiment**

- **Form hypothesis of what might be happening**
- **Figure out how to gather information to verify or refute**
- **Run experiments**
- **Repeat until solved**
- **Goal is to systematically find bugs**
	- **What works?**
	- **Where do things go wrong?**
	- **What is happening? How can we fix it?**
- 1/10/2003 (c) 2001-3, University of Washington K-29 • **Avoid random hacking – you'll just make things worse(!)**

1/10/2003 (c) 2001-3, University of Washington K-30 **Gathering Debugging Information** • **Simplest method: insert "System.out.println(***stuff***);" at interesting points** • **Figure out things you expect, then print out the actual values and compare** • **Works great for basic types and objects (int, double, char, boolean, String)** • **Would like to also be able to print objects to see important things about their state** System.out.println(checking); • **Default Java prints memory address (mostly meaningless)** • **But – we can make our classes smarter so we get something useful when we print an object**

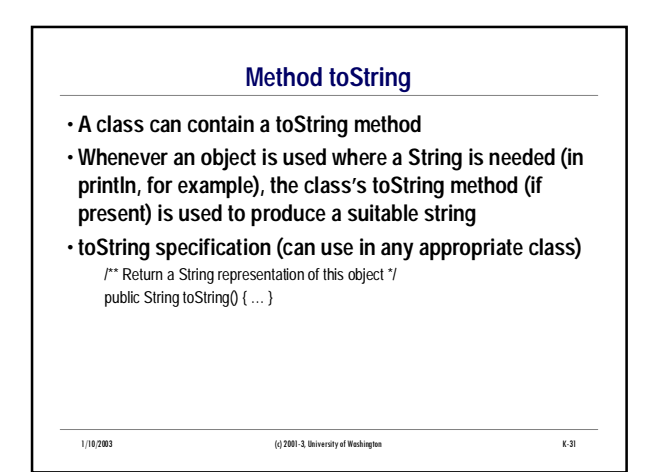

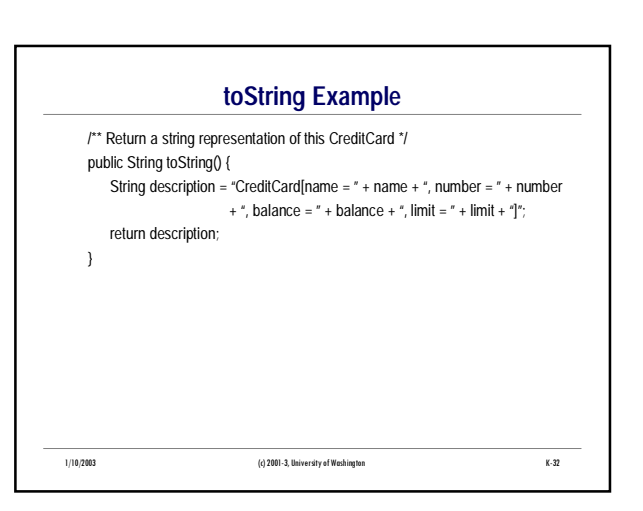

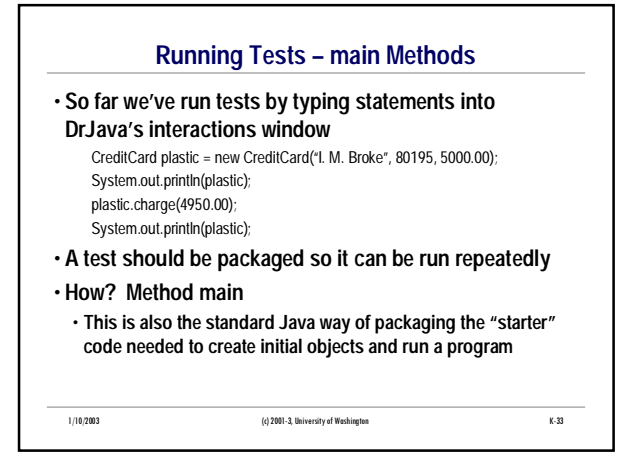

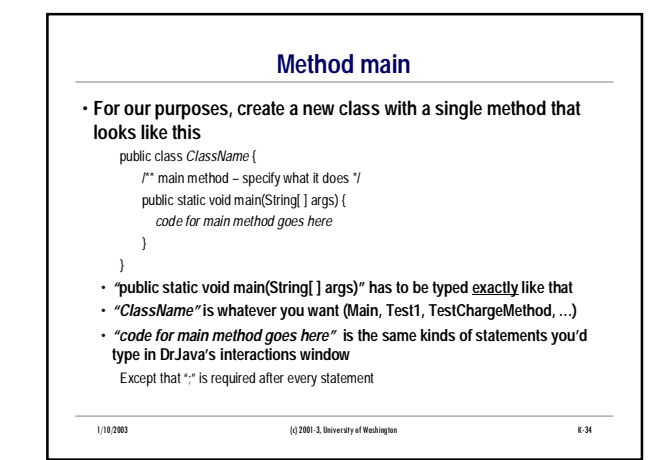

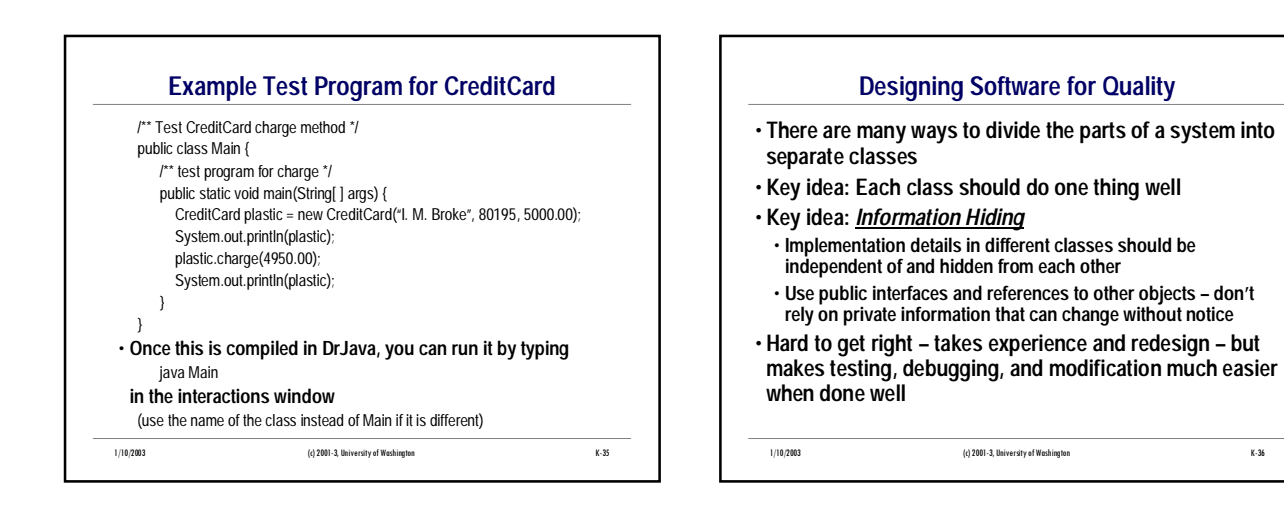

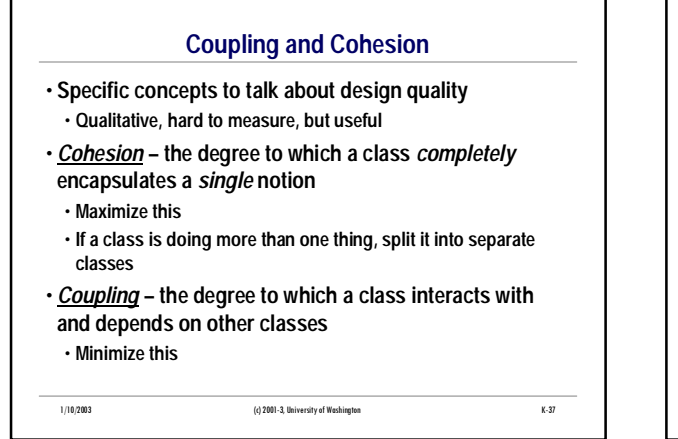

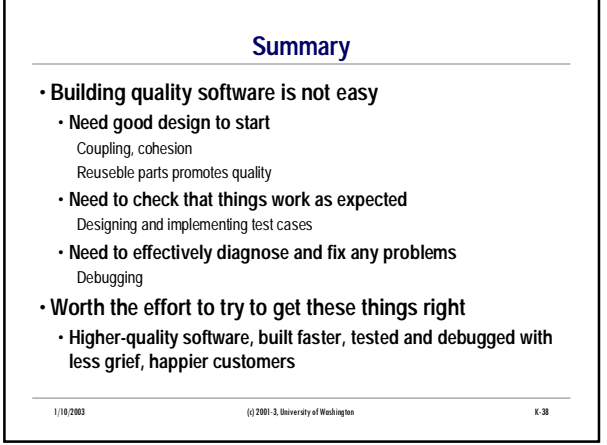